## **Lain +Активация (LifeTime) Activation Code Скачать бесплатно [Mac/Win] [Updated]**

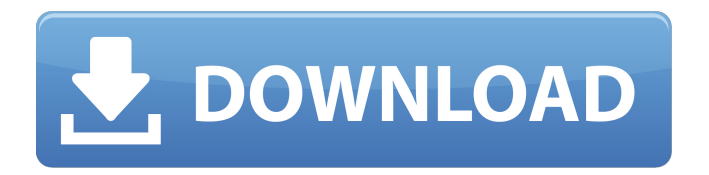

## **Lain**

Lain — это небольшая портативная утилита, которая призвана сделать вашу жизнь немного проще, сохраняя ваши учетные данные для входа в зашифрованный файл. К сожалению, большинство из нас попрежнему используют слабые или несуществующие пароли, что делает нас гораздо более уязвимыми, чем мы должны быть. Менеджер паролей — это идеальный инструмент для обеспечения безопасности ваших паролей, а Lain — одно из ведущих программ, доступных на рынке на сегодняшний день. Краткое содержание: Менеджер паролей, который хранит ваши учетные данные в зашифрованном виде, чтобы вы были в большей безопасности Гибкая возможность настройки параметров, паролей и т. д. Он также полностью портативный Удобный для пользователя, так как пользовательский интерфейс прост и позволяет вам получить максимальную отдачу от него. Легко получите доступ к сохраненным учетным данным для входа и скопируйте их в буфер обмена. Лайн Безопасность: Лейн довольно прост, и чтобы с ним познакомиться, потребуются некоторые усилия. Однако он очень безопасен, и для его обхода потребуются некоторые усилия. Лаин Подробный обзор При установке Lain вас сначала попросят ввести пароль. Этот шаг очень важен, так как вам нужно будет ввести пароль, который будет использоваться для шифрования ваших данных. Вам будет предложено установить мастер-пароль, который должен быть уникальным паролем, который вы никогда не будете использовать для каких-либо других целей. Если у вас очень надежный мастер-пароль, вам подойдет Lain. Однако, если вы не уверены в выбранном вами пароле, вы можете использовать генератор мастер-паролей Lain. Это позволяет вам создать надежный пароль, а также избавиться от слабых или слабозащищенных паролей, которые могут представлять для вас серьезную угрозу безопасности. Как видите, у Lain очень простой пользовательский интерфейс. У вас есть три основные вкладки, но вы можете развернуть и/или свернуть их, в зависимости от размера вашего хранилища. Вы можете открыть любую из записей, нажав на соответствующий заголовок. Он имеет простое шифрование файлов, и вы можете создать любой пароль, который вам нравится. Когда вы создаете новую запись, вам предоставляется несколько полей.В верхней части страницы у вас есть поле для имени и пароля. Ниже вы найдете текстовое поле для хранения дополнительных заметок. Рядом с текстовым полем находится поле, позволяющее выбрать тип ценной бумаги. Вы можете выбрать между паролем, PIN-кодом (что предполагает наличие отдельной клавиатуры с fb6ded4ff2

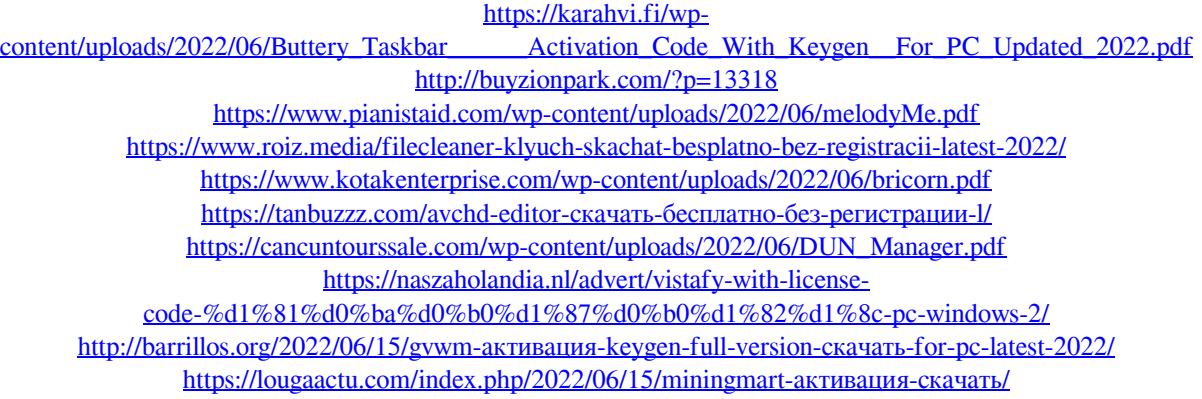

https://www.forumartcentre.com/wp-content/uploads/2022/06/WinNetstat 3264bit Latest.pdf [https://zymlink.com/advert/iperf-%d0%b0%d0%ba%d1%82%d0%b8%d0%b2%d0%b8%d1%80%d0%be%d0%](https://zymlink.com/advert/iperf-%d0%b0%d0%ba%d1%82%d0%b8%d0%b2%d0%b8%d1%80%d0%be%d0%b2%d0%b0%d0%bd%d0%bd%d0%b0%d1%8f-%d0%bf%d0%be%d0%bb%d0%bd%d0%b0%d1%8f-%d0%b2%d0%b5%d1%80%d1%81%d0%b8%d1%8f-%d1%81%d0%ba%d0%b0%d1%87%d0%b0/) [b2%d0%b0%d0%bd%d0%bd%d0%b0%d1%8f-%d0%bf%d0%be%d0%bb%d0%bd%d0%b0%d1%8f-%d0%b2](https://zymlink.com/advert/iperf-%d0%b0%d0%ba%d1%82%d0%b8%d0%b2%d0%b8%d1%80%d0%be%d0%b2%d0%b0%d0%bd%d0%bd%d0%b0%d1%8f-%d0%bf%d0%be%d0%bb%d0%bd%d0%b0%d1%8f-%d0%b2%d0%b5%d1%80%d1%81%d0%b8%d1%8f-%d1%81%d0%ba%d0%b0%d1%87%d0%b0/) [%d0%b5%d1%80%d1%81%d0%b8%d1%8f-%d1%81%d0%ba%d0%b0%d1%87%d0%b0/](https://zymlink.com/advert/iperf-%d0%b0%d0%ba%d1%82%d0%b8%d0%b2%d0%b8%d1%80%d0%be%d0%b2%d0%b0%d0%bd%d0%bd%d0%b0%d1%8f-%d0%bf%d0%be%d0%bb%d0%bd%d0%b0%d1%8f-%d0%b2%d0%b5%d1%80%d1%81%d0%b8%d1%8f-%d1%81%d0%ba%d0%b0%d1%87%d0%b0/) [https://bascomania.com/wp-content/uploads/2022/06/Digicam\\_Photo\\_Recovery.pdf](https://bascomania.com/wp-content/uploads/2022/06/Digicam_Photo_Recovery.pdf) <http://www.bigislandltr.com/wp-content/uploads/2022/06/manayeir.pdf> <http://channelclipz.com/wp-content/uploads/2022/06/kalily.pdf> <https://pure-elite.com/arcsoft-magic-i-visual-effects-активация-product-key-full-скачать-2022-new/> [https://allweboutreach.com/wp-content/uploads/2022/06/AstroViewer\\_\\_\\_\\_\\_\\_.pdf](https://allweboutreach.com/wp-content/uploads/2022/06/AstroViewer______.pdf) <http://cipheadquarters.com/?p=21318> <https://offdq.com/2022/06/15/winfax-merger-активированная-полная-версия-with-key-ск/> <https://www.raven-guard.info/excel-file-cleaner-ключ-скачать/>